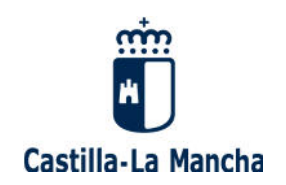

## **INSTRUCCIONES GENERALES PARA LA TRAMITACIÓN ELECTRÓNICA DE LOS DEPÓSITOS DE LAS CUENTAS ANUALES DE LAS COOPERATIVAS INSCRITAS EN EL REGISTRO DE COOPERATIVAS DE CASTILLA-LA MANCHA**

Como consecuencia de la Disposición Final Segunda del Decreto 214/2015, de 3 de noviembre, por el que se aprueba el Reglamento de Organización y Funcionamiento del Registro de Cooperativas de Castilla-La Mancha y que desarrolla la Ley 11/2010, de 4 de noviembre, de Cooperativas de Castilla-La Mancha, que faculta a la persona titular de la Consejería competente en materia de trabajo para dictar cuantas disposiciones sean necesarias para el desarrollo y la ejecución de lo en él previsto; adaptar las funciones registrales a los medios que pueda proporcionar el desarrollo de las nuevas tecnologías; determinar los medios y formas por las que podrán presentarse las solicitudes, títulos inscribibles y demás documentación a que se refiere el citado Decreto; y cuando las posibilidades técnicas lo permitan, establecer la obligación de realizar las solicitudes y demás comunicaciones con el registro a través de medios telemáticos; y de la obligación de los interesados personas jurídicas o personas físicas a las que se obligue reglamentariamente, de relacionarse electrónicamente con las Administraciones Públicas establecida por la Ley 39/2015, de 1 de octubre, del Procedimiento Administrativo Común de las Administraciones Públicas, el Registro de Cooperativas de Castilla-La Mancha está trabajando desde hace tiempo en la conversión de la totalidad de los procedimientos que se tramitan ante dicho Registro en procedimientos de tramitación electrónica.

Como consecuencia de ello, con fecha 1 de febrero de 2018 se ha publicado en el DOCM la Resolución de 1 de diciembre de 2017 de la Consejera de Economía, Empresas y Empleo para la tramitación electrónica del primero de estos procedimientos, el depósito de las cuentas anuales de las sociedades cooperativas en el registro de cooperativas de Castilla-La Mancha, que entra en vigor al día siguiente de su publicación.

Este procedimiento supone muchos cambios, tanto para las cooperativas, como para los gestores de las mismas, destacando entre los más importantes:

 La obligación de solicitar electrónicamente el depósito a través de la correspondiente aplicación electrónica que se podrá efectuar durante las 24 horas todos los días del año, y que se halla en la dirección web www.jccm.es, buscando el trámite en el buscador que incorpora la página seleccionando "Ciudadanos" en el apartado "Perfil", "Economía, Empresas y Empleo" en el apartado "Consejería", "Registro" en familia y escribiendo "Depósito de cuentas" en el apartado "Término de búsqueda".

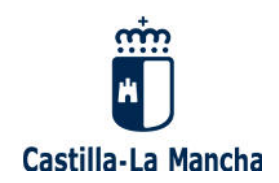

Es decir, desde el momento de la puesta en funcionamiento de esta aplicación no se van a admitir más cuentas anuales en formato papel. De esta forma, de acuerdo con el artículo 68.4 de la ley 39/2015, de 1 de octubre, del Procedimiento Administrativo Común de las Administraciones Públicas, la documentación que se presente en papel será objeto de nota de defecto y devuelta para su presentación de forma telemática.

Dicha solicitud se dirigirá a la Unidad Registral donde se halle inscrita dicha cooperativa, no permitiendo el sistema envío a Unidad Registral distinta.

La solitud será firmada obligatoriamente mediante firma electrónica por el representante/presentador, cuyo apoderamiento (en el caso de que el presentador no sea miembro del órgano de gobierno de la cooperativa), deberá anexarse a la solicitud. Además, todo representante de cooperativa deberá obtener un certificado digital de empresa para presentar solicitudes y poder ser notificado electrónicamente, que se obtendrá en la AEAT.

- Los documentos anexos (documentos acreditativos de la representación, en su caso, las propias cuentas anuales, justificantes del pago de tasas, etc.) deberán presentarse en formato electrónico pdf a través de la aplicación, con dos posibilidades:
	- a) Si se pretenden dar validez jurídica plena a las copias pdf de las cuentas anuales y el resto de la documentación presentada, la totalidad de los administradores que deben firmar las cuentas, interventores y auditores de cuentas, en su caso, deberán obtener la correspondiente firma electrónica y utilizarla para firmar los documentos a que están obligados según lo que establece la normativa para cada uno de ellos. Dichos documentos serán copias electrónicas en formato pdf de los originales.

Para facilitar dicha tarea, existe una aplicación gratuita de la Administración General del Estado que permite la firma electrónica múltiple de documentos electrónicos, en la dirección web http://firmaelectronica.gob.es/

- b) También será posible la presentación de copias escaneadas en formato pdf de la totalidad de dichos documentos firmados manualmente, suscribiendo el representante/presentador la declaración responsable de fidelidad entre los documentos pdf presentados y los originales que se contiene en la solicitud electrónica del depósito de cuentas
- La notificación electrónica a los representantes/presentadores o las propias cooperativas, en su caso, de la totalidad de la totalidad de las resoluciones,

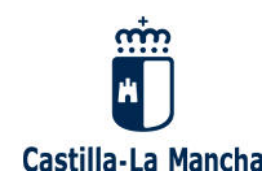

oficios y notas de defecto emitidos por el Registro de Cooperativas de Castilla-La Mancha en el curso de esta procedimiento, firmados electrónicamente por la autoridad o el funcionario correspondiente, es decir, con total validez jurídica (excepto las notas de defecto por presentación de documentación en papel, que lo serán también en papel).

Para ello será preciso que el representante/presentador o la propia cooperativa proceda a darse de alta en la plataforma de notificaciones electrónicas de la JCCM, en la dirección web https://notifica.jccm.es/notifica No obstante, por defecto, el sistema dará de alta automáticamente en dicha plataforma a los representantes/presentadores o las propias cooperativas por el mero de hecho de efectuar una solicitud de depósito de cuentas en la aplicación electrónica.

 La posibilidad de poder consultar vía web el estado de tramitación del procedimiento en la dirección web https://e-empleo.jccm.es, en la sección "Consulta de Expedientes".

En la dirección web http://www.castillalamancha.es/gobierno/economiaempresasyempleo/estructura /dgtfsl/actuaciones/registro-de-cooperativas-y-sociedades-laborales disponen de toda la información sobre este trámite.

Asimismo, cualquier problema con la presentación telemática de solicitudes puede ser consultado en el correo electrónico webmaster@jccm.es.